# 5  $\sim$

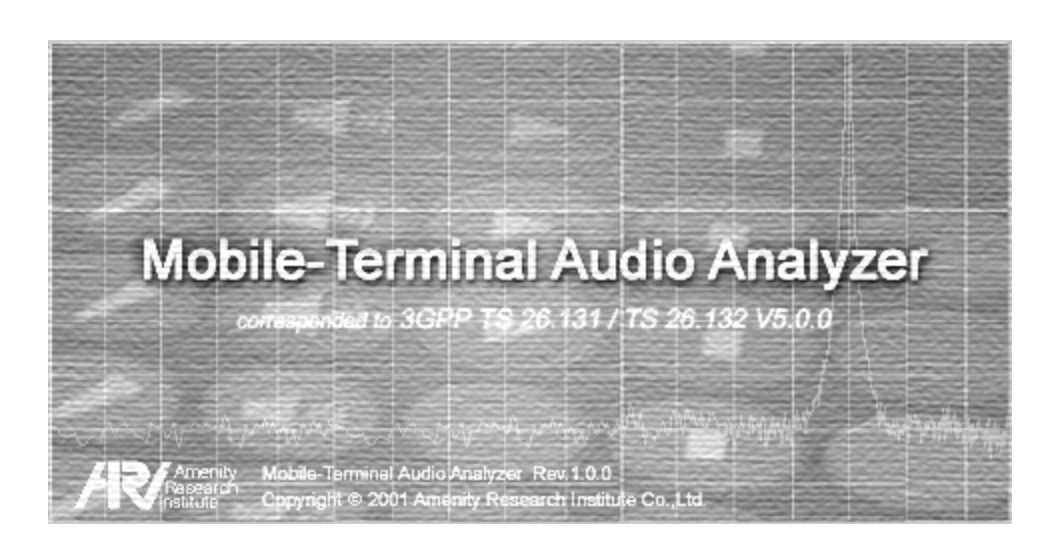

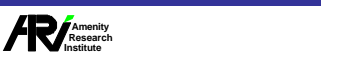

5 ップ

5.

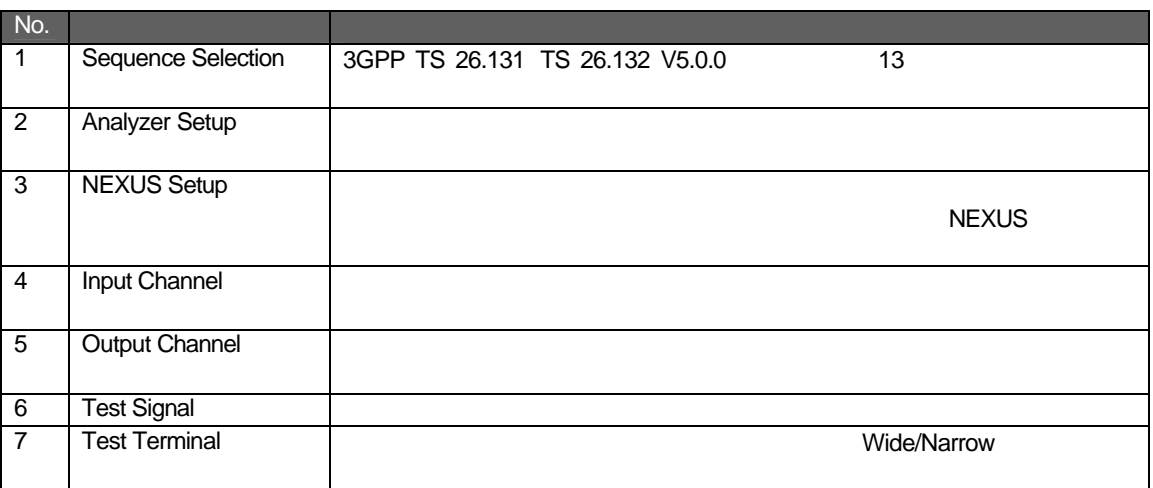

<Anayzer Setup> 2 7 <>>>>>>> <<Sequence Selection> <Sequence Selection>

<Analyzer Setup>

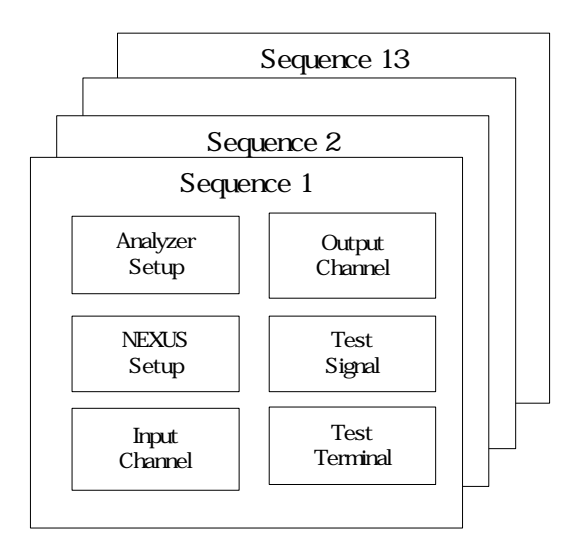

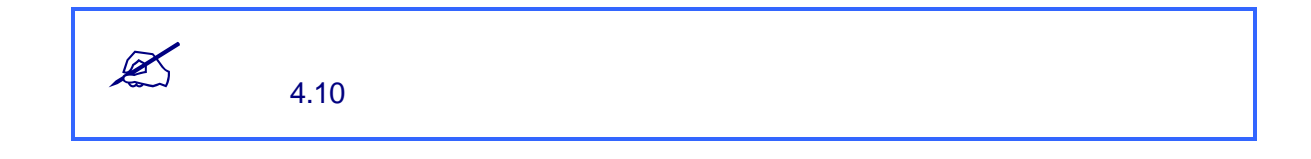

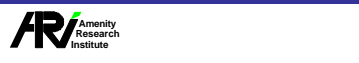

### 5.1 Sequence Selection

 $\leq$ Sequence Selection>  $\leq$ 

### $5.1.1$

<Sequence Selection>

|                                                    | $<$ No. $>$    |                    | <name></name>                               |                                           |                                                                |              | <notes></notes>         |                                  |  |                                       |  |
|----------------------------------------------------|----------------|--------------------|---------------------------------------------|-------------------------------------------|----------------------------------------------------------------|--------------|-------------------------|----------------------------------|--|---------------------------------------|--|
|                                                    |                |                    |                                             |                                           |                                                                |              |                         |                                  |  |                                       |  |
|                                                    |                |                    | MTA-01WB - 3 PP(TS 26.131/TS 26.132 V6.0.0) |                                           |                                                                |              |                         |                                  |  | $-12X$                                |  |
| ファイル(F)<br>Sequence                                | 編集(E<br>Auto 0 | Ear                |                                             |                                           | 表示(V) シーケンス(S) 測 E(M) 試験信号(G) オプション(O) ヘルプ(H)<br>Terminal Type |              | t Signal                |                                  |  |                                       |  |
|                                                    |                |                    | <b>Sending Loudnes</b> Rating               |                                           |                                                                | Handset      | Speech like test signal |                                  |  |                                       |  |
| $\bullet$<br><b>Sequence Selection</b><br>Sequence |                |                    |                                             |                                           |                                                                |              |                         |                                  |  |                                       |  |
|                                                    |                | <b>Name</b><br>No. |                                             | <b>Notes</b>                              |                                                                |              |                         |                                  |  | $\bullet$                             |  |
| $\Omega$<br>Analyzer                               | 1              |                    | <b>Sending Loudness Rating</b>              |                                           |                                                                | 送話ラウドネスレイト   |                         |                                  |  | Input A2                              |  |
| $\Omega$                                           | $\overline{2}$ |                    | <b>Receiving Loudness Rating</b>            |                                           |                                                                |              | 受話ラウドネスレイト              |                                  |  |                                       |  |
| <b>NEXUS</b>                                       | 3              |                    |                                             |                                           | Sending Sensitivity/frequency characteristics                  | 送話感度周波数特性    |                         | Input B<br>$\circ$               |  |                                       |  |
| $\Omega$                                           | $\overline{A}$ |                    |                                             |                                           | Receiving Sensitivity/frequency characteristics                | 受話感度周波数特性    |                         |                                  |  |                                       |  |
| Input                                              | 5              |                    | <b>Sending Distortion</b>                   |                                           |                                                                | 送話歪<br>受話歪   |                         |                                  |  | <b>FFT</b><br>$\bullet$<br>$1/3$ oct. |  |
| $\Omega$<br>Output                                 | 6              |                    | <b>Receiving Distortion</b>                 |                                           |                                                                |              |                         |                                  |  |                                       |  |
| $\Omega$                                           | $\overline{7}$ |                    |                                             | Ambient Noise Rejection/Noise Sensitivity |                                                                | 騷音除去性能(雑音感度) |                         |                                  |  | $\bullet$                             |  |
| Signal                                             | 8              |                    | Ambient Noise Rejection/Sending Sensitivity |                                           |                                                                |              | 騷音除去性能(送話感度)            |                                  |  | 1/12oct                               |  |
| $\Omega$                                           | 9              |                    | <b>Acoustic Echo Control</b>                |                                           |                                                                | 音響エコー        |                         |                                  |  | $\circ$<br>Distortion                 |  |
| Terminal                                           | 10             |                    |                                             | Sending Idle Channel Noise                |                                                                | 送話雑音         |                         |                                  |  |                                       |  |
| $\Omega$                                           | 11             |                    |                                             | Receiving Idle Channel Noise              |                                                                | 受話雑音         |                         |                                  |  |                                       |  |
| Meas.                                              | 12             |                    | Sidetone characteristics                    |                                           |                                                                | 側音特性         |                         | Output A                         |  |                                       |  |
| $\Omega$                                           | 13             |                    | <b>Stability Loss</b>                       |                                           |                                                                | 鳴音           |                         |                                  |  | Output B                              |  |
| Record                                             |                |                    |                                             |                                           |                                                                |              |                         |                                  |  |                                       |  |
|                                                    |                |                    |                                             |                                           |                                                                |              |                         |                                  |  |                                       |  |
|                                                    |                |                    |                                             |                                           |                                                                |              |                         |                                  |  |                                       |  |
|                                                    |                |                    |                                             |                                           |                                                                |              |                         |                                  |  |                                       |  |
|                                                    |                |                    |                                             |                                           |                                                                |              |                         |                                  |  |                                       |  |
|                                                    |                |                    |                                             |                                           |                                                                |              |                         |                                  |  |                                       |  |
|                                                    |                |                    |                                             |                                           |                                                                |              |                         |                                  |  |                                       |  |
| Power                                              |                |                    |                                             |                                           |                                                                | Ready        | Meas. Time<br>00:00.00  | Date/Time<br>2001/12/21 10:46:10 |  |                                       |  |
| Ready.                                             |                |                    |                                             |                                           |                                                                |              |                         |                                  |  |                                       |  |

Sequence Selection

- $\Box$  <No.>
- q <Name> 3GPP TS 26.131 TS26.132 V.5.0.0 13<br>Selection> <Name> <Name> □ <Notes>  $80$  $\mathscr{L}$ <Sequence Selection> <Analyzer Setup>

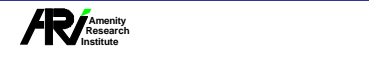

### $5.1.2$

<Sequence Selection>

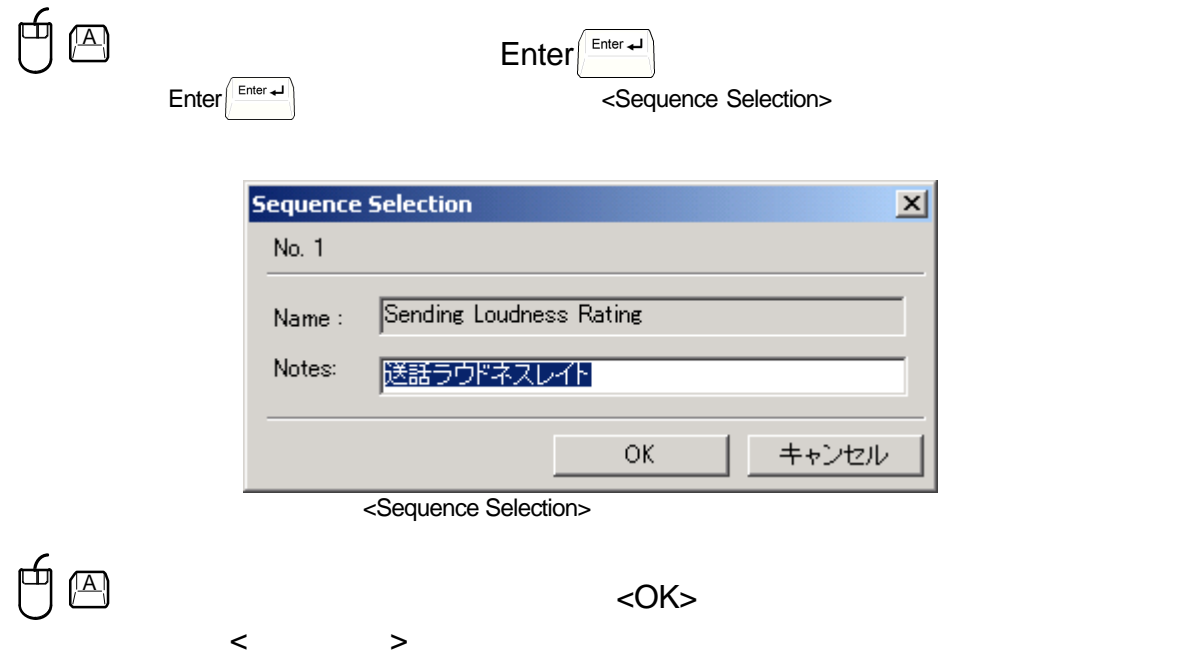

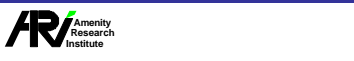

5 ップ

### 5.2 Analyzer Setup

**<Analyzer Setup> ストリックス スト アップログラム スカ** アップス スト アップログラム ストリックス ストリックス ストリックス ストリックス

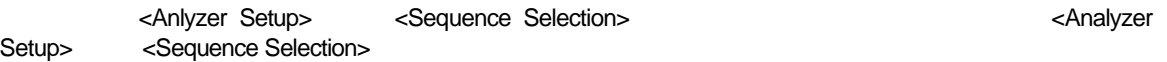

### $5.2.1$

<Sequence Selection>

|                                                                                                    | $<$ No. $>$    | <name> <b.p.f.> <averages></averages></b.p.f.></name>                                                            |               |                                  | <notes></notes>                              |                       |  |  |  |  |  |  |
|----------------------------------------------------------------------------------------------------|----------------|----------------------------------------------------------------------------------------------------|---------------|----------------------------------|----------------------------------------------|-----------------------|--|--|--|--|--|--|
| ファイル(E) 編集(E)<br>Sequence Auto Calil                                                               |                | MTA-01WB - 3G P(T5 26.131/T5 26. 32 V5.0.0)<br>測定(M) 試験信号(G)<br>表示(V) シーケンス(s)<br><b>Sending Loudness Rating</b> |               | オプション(Q) ヘルプ(H)<br>Terminal Type | Speech like test signal<br><b>Handset</b>    | $\Box$                |  |  |  |  |  |  |
| $\Omega$<br>Analyzer Setup<br>Sequence                                                             |                |                                                                                                    |               |                                  |                                              |                       |  |  |  |  |  |  |
|                                                                                                    | No.            | <b>Name</b>                                                                                                    | <b>B.P.F.</b> | <b>Averages</b>                  | <b>Notes</b>                                 | $\bullet$             |  |  |  |  |  |  |
| Analyzer                                                                                           | 1              | 送話ラウドネスレイト                                                                                                    | 1/3oct.       | 15                               | Headsetの測定方法は検討中                             | Input A2              |  |  |  |  |  |  |
| $\circ$<br><b>NEXUS</b>                                                                            | $\overline{2}$ | 受話ラウドネスレイト                                                                                                    | 1/3oct.       | 15                               | Headsetの測定方法は検討中                             | $\circ$<br>Input B    |  |  |  |  |  |  |
|                                                                                                    | 3              | 送話感度周波数特性                                                                                                    | 1/12oct.      | 10                               |                                              |                       |  |  |  |  |  |  |
| $\Omega$                                                                                           | $\overline{A}$ | 受話感度周波数特性                                                                                                    | 1/12oct.      | 20                               |                                              | $\circ$               |  |  |  |  |  |  |
| Input                                                                                              | 5              | 送話歪                                                                                                    | $1/3$ oct.    | 5                                |                                              | <b>FFT</b>            |  |  |  |  |  |  |
| $\Omega$<br>Output                                                                                 | 6              | 受話歪                                                                                                    | 1/3oct.       | 5                                |                                              | $\bullet$<br>1/3oct   |  |  |  |  |  |  |
| $\Omega$                                                                                           | $\overline{7}$ | 騷音除去性能(雑音感度)                                                                                                    | 1/3oct.       | 15                               | Desk-top Hands-free, Handheld Hands-freeは検討中 | $\circ$               |  |  |  |  |  |  |
| Signal                                                                                             | 8              | 騷音除去性能(送話感度)                                                                                                    | 1/3oct.       | 15                               | Desk-top Hands-free、Handheld Hands-freeは検討中  | 1/12oct               |  |  |  |  |  |  |
| $\Omega$                                                                                           | 9              | 音響エコー                                                                                                    | 1/3oct.       | 15                               |                                              | $\circ$<br>Distortion |  |  |  |  |  |  |
| Terminal                                                                                           | 10             | 送話雑音                                                                                                    | $1/3$ oct.    | 15                               | Desk-top Hands-free、Handheld Hands-freeは検討中  |                       |  |  |  |  |  |  |
| $\Omega$                                                                                           | 11             | 受話雑音                                                                                                    | 1/3oct.       | 15                               | Desk-top Hands-free、Handheld Hands-freeは検討中  | ٠<br>Output A         |  |  |  |  |  |  |
| Meas.                                                                                              | 12             | 側音特性                                                                                                    | unused        | 15                               | 本試験項目は、Hands-free端末には要求しない                   |                       |  |  |  |  |  |  |
| $\Omega$                                                                                           | 13             | 鳴音                                                                                                    | 1/12oct.      | 15                               | 本試験項目は、Hands-free端末には要求しない                   | Output B              |  |  |  |  |  |  |
| Record                                                                                             |                |                                                                                                    |               |                                  |                                              |                       |  |  |  |  |  |  |
|                                                                                                    |                |                                                                                                    |               |                                  |                                              |                       |  |  |  |  |  |  |
|                                                                                                    |                |                                                                                                    |               |                                  |                                              |                       |  |  |  |  |  |  |
|                                                                                                    |                |                                                                                                    |               |                                  |                                              |                       |  |  |  |  |  |  |
|                                                                                                    |                |                                                                                                    |               |                                  |                                              |                       |  |  |  |  |  |  |
|                                                                                                    |                |                                                                                                    |               |                                  |                                              |                       |  |  |  |  |  |  |
|                                                                                                    |                | BSEE ╱≤ ○× + - ∩∪ ⊂つ                                                                                             |               |                                  |                                              |                       |  |  |  |  |  |  |
|                                                                                                    |                |                                                                                                    |               |                                  |                                              |                       |  |  |  |  |  |  |
| e<br>Power<br><b>Status</b><br>Meas. Time<br>Date/Time<br>Ready<br>00:00.00<br>2001/12/21 10:46:56 |                |                                                                                                    |               |                                  |                                              |                       |  |  |  |  |  |  |
| Readv                                                                                              |                |                                                                                                    |               |                                  |                                              |                       |  |  |  |  |  |  |

Analyzer Setup

#### $\Box$  <No.>

□ <Name>

 $\mathscr{D}$ 

- <Sequence Selection> <Sequence Selection> <Notes> <Analyzer Setup> <Name> <Name> <Measurement Record>
- $80$

<Sequence Selection>
<Analyzer Setup>

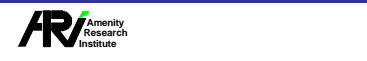

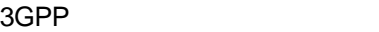

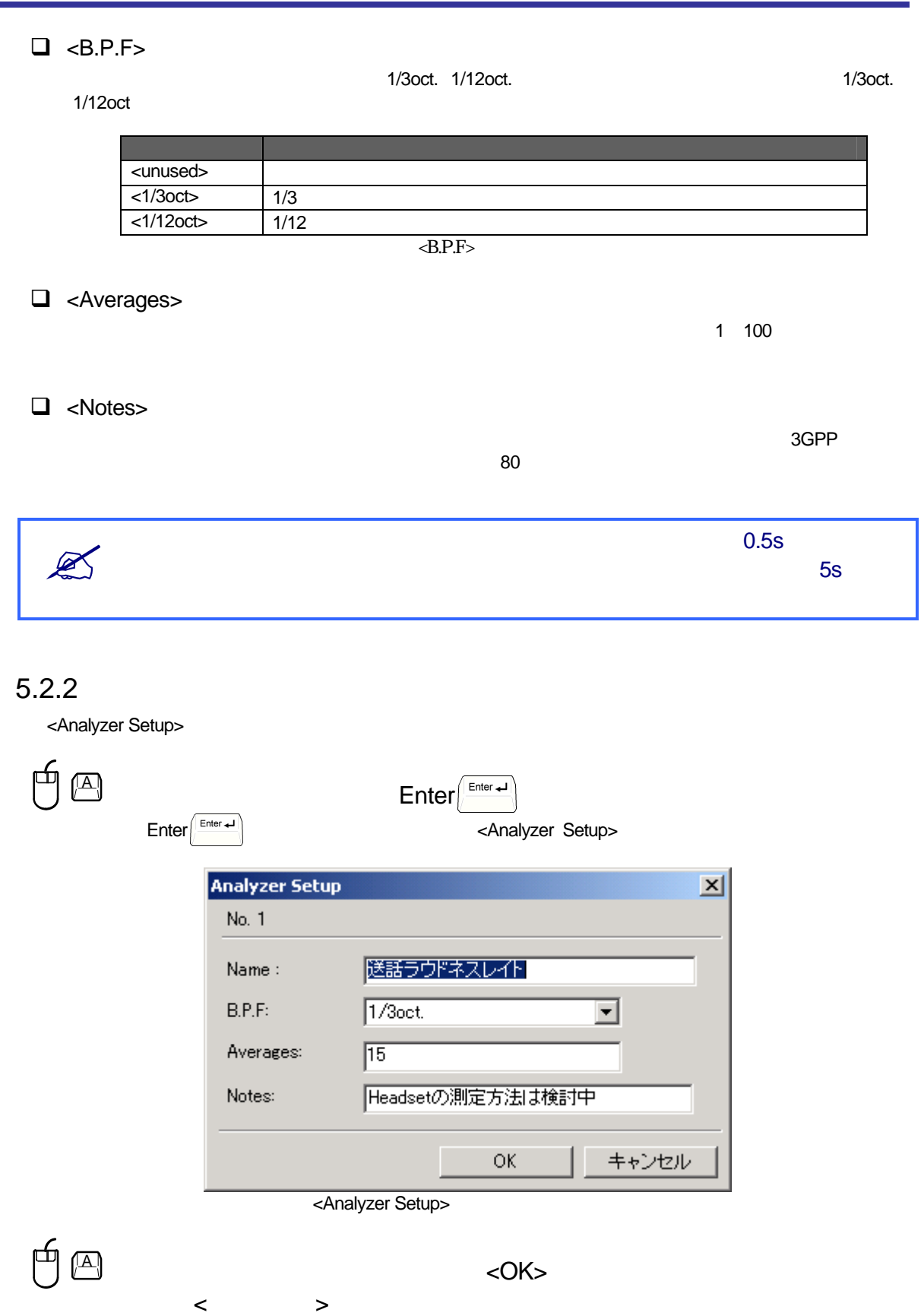

![](_page_5_Picture_2.jpeg)

![](_page_6_Picture_232.jpeg)

### $5.3.1$

<NEXUS Setup>

![](_page_6_Figure_5.jpeg)

NEXUS Setup

 $\Box$  <No.>

 $\Box$  <Name>  $N$ EXUS $\sim$ 

#### $\Box$  <Ch.>

![](_page_6_Picture_233.jpeg)

マイクロフォンを接続するNEXUSの入力チャンネルを表示しま 設定できる入力チャンネルはCh.1 Ch.2です。

**/** Amenity<br>| Research<br>|nstitute

5  $\sim$ 

#### 3GPP

![](_page_7_Picture_212.jpeg)

q <Power Supply>

NEXUS NEXUS **AUTO** 

5 ップ

![](_page_7_Picture_213.jpeg)

<Power Supply>

□ <Cable Length>

NEXUS 1m 1000m

#### □ <Notes>

MRP ERP(L) ERP(R) 80

AUTO

![](_page_7_Picture_12.jpeg)

![](_page_7_Picture_13.jpeg)

5-8

### $5.3.2$

<Nexus Setup>

![](_page_8_Picture_117.jpeg)

 $\mathbb{A}$   $\mathbb{A}$ 

 $\langle \, \cdot \, \cdot \, \cdot \, \rangle$ 

![](_page_8_Picture_7.jpeg)

## 5.4 Input Channel

### $5.4.1$

<Input Channel>

![](_page_9_Picture_242.jpeg)

Input Channel

 $\Box$  <No.>  $<$ No. $>$ 

q <Name>

 $\sim$  300  $\sim$  300  $\sim$ 

 $\Box$  <Ch.>

![](_page_9_Picture_243.jpeg)

![](_page_9_Picture_244.jpeg)

<Ch.>

![](_page_9_Picture_15.jpeg)

### □ <Test Point>

<Test Point>

![](_page_10_Picture_267.jpeg)

#### q <Weighting1> <Weighting2>

![](_page_10_Picture_268.jpeg)

![](_page_10_Picture_269.jpeg)

<Weighting1> <Weighting2>

□ <Notes>

 $80$ 

![](_page_10_Picture_270.jpeg)

![](_page_10_Picture_12.jpeg)

### $5.4.2$ <Input Channel>

![](_page_11_Picture_134.jpeg)

![](_page_11_Picture_4.jpeg)

![](_page_12_Picture_162.jpeg)

![](_page_12_Picture_1.jpeg)

### 5.5 Output Channel

### $5.5.1$

<Output Channel>

![](_page_13_Picture_218.jpeg)

Output Channel

- $\Box$  <No.>  $<$ No.>
- □ <Name>

 $\sim$  300  $\sim$  300  $\sim$ 

 $\Box$  <Ch.>

Ch.A Ch.B Ch.A Ch.B1

![](_page_13_Picture_219.jpeg)

![](_page_13_Picture_14.jpeg)

![](_page_13_Picture_15.jpeg)

### □ <Test Point>

<Test Point>

![](_page_14_Picture_207.jpeg)

#### q <Level>

![](_page_14_Picture_208.jpeg)

<Level>

#### □ <Notes>

 $\sim$  2GPP  $\sim$  2GPP  $\sim$  3GPP  $\sim$ 

80

![](_page_14_Picture_209.jpeg)

![](_page_14_Picture_11.jpeg)

### $5.5.2$

<Output Channel>

![](_page_15_Picture_153.jpeg)

![](_page_15_Picture_5.jpeg)

![](_page_16_Picture_105.jpeg)

 $\overline{a}$ 

![](_page_16_Picture_1.jpeg)

### 5.6 Test Signal

 $5.6.1$ 

<Test Signal>

![](_page_17_Picture_4.jpeg)

Test Signal

 $\Box$  <No.>  $<$ No. $>$  $\Box$  <Name> □ <Frequency> Sine Wave(
a)<br>
Sine Wave(
a)  $\Box$  <Notes>  $80$ 

5  $\sim$ 

### $5.6.2$

<Test Signal>

![](_page_18_Picture_133.jpeg)

![](_page_18_Picture_5.jpeg)

Wide/Narrow

### $5.7.1$

<Test Terminal>

![](_page_19_Picture_132.jpeg)

Test Terminal

 $\Box$  <No.>  $<$ No. $>$ 

 $\Box$  <Serial No.>

 $30$ 

![](_page_19_Picture_10.jpeg)

### $\Box$  <Type>

Handset Headset Desk-top Hands-free Handheld Hands-free 4つのタ プランス こころ インタ インタ インタ インタ インター・マング こうしゃく トランス こころ こころ こころ こころ こころ こころ こころ せいしゅうかん せいしんかん こうしゃく しゅうしゃ しんしょう こうしゃく しゅうしょく せいしんしゅう しんしゅうしょく しゅうしょく しゅうしょく しゅうしゅうしょく しゅうしょく しゅうしょく しゅうしょく しゅうしょく しゅうしょく しゅ

設定 内容 <Handset>
Nandset>
Nandset <Headset Headset <Desktop Hands-free> Desktop Hands-free<br>
<Handheld Hands free> Handheld Hands-free Handheld Hands-free

<Type>

#### □ <Narrow/Wide>

Narrow-band Wide-band <br>
Narrow-band Wide-band くType>  $\sim$ 

![](_page_20_Picture_215.jpeg)

#### □ <Notes>

 $80$ 

![](_page_20_Picture_216.jpeg)

![](_page_20_Picture_12.jpeg)

### $5.7.2$

<Test Terminal>

![](_page_21_Picture_128.jpeg)

 $\langle \, \cdot \, \cdot \, \cdot \, \rangle$ 

 $\overline{A}$   $\rightarrow$   $\overline{O}$   $\times$   $\overline{O}$   $\times$   $\overline{O}$   $\times$   $\overline{O}$   $\times$   $\overline{O}$   $\times$ 

![](_page_21_Picture_5.jpeg)